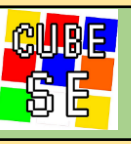

## **CubeSEの開発**

## **-Cube Solver and Explorer-** 東京都立南多摩中等教育学校 5年 寺内駿

## **研究概要**

ルービックキューブを人が揃えるための手順はコンピュータによって複数生成され, 人が指で回しやすいと感じるものが選択されルービックキューブのコミュ ニティに広まってきた. しかし今もルービックキューブを揃える上で回しにくいと感じる手順が多い.そこでこの問題を解決するデスクトップアプリケーション 開発した. また, 初心者がルービックキューブを揃えることをサポートする機能を実装することにより, 初心者から熟練者まで幅広いユーザーの確保を図った. その結果, Herbert Kociemba氏が開発したルービックキューブを揃える手順を提示するソフトウェアであるCube Explorerよりも多機能のものを開発することに 成功した. 作成したWindows専用アプリケーションはMITライセンスでGit Hubに公開した.

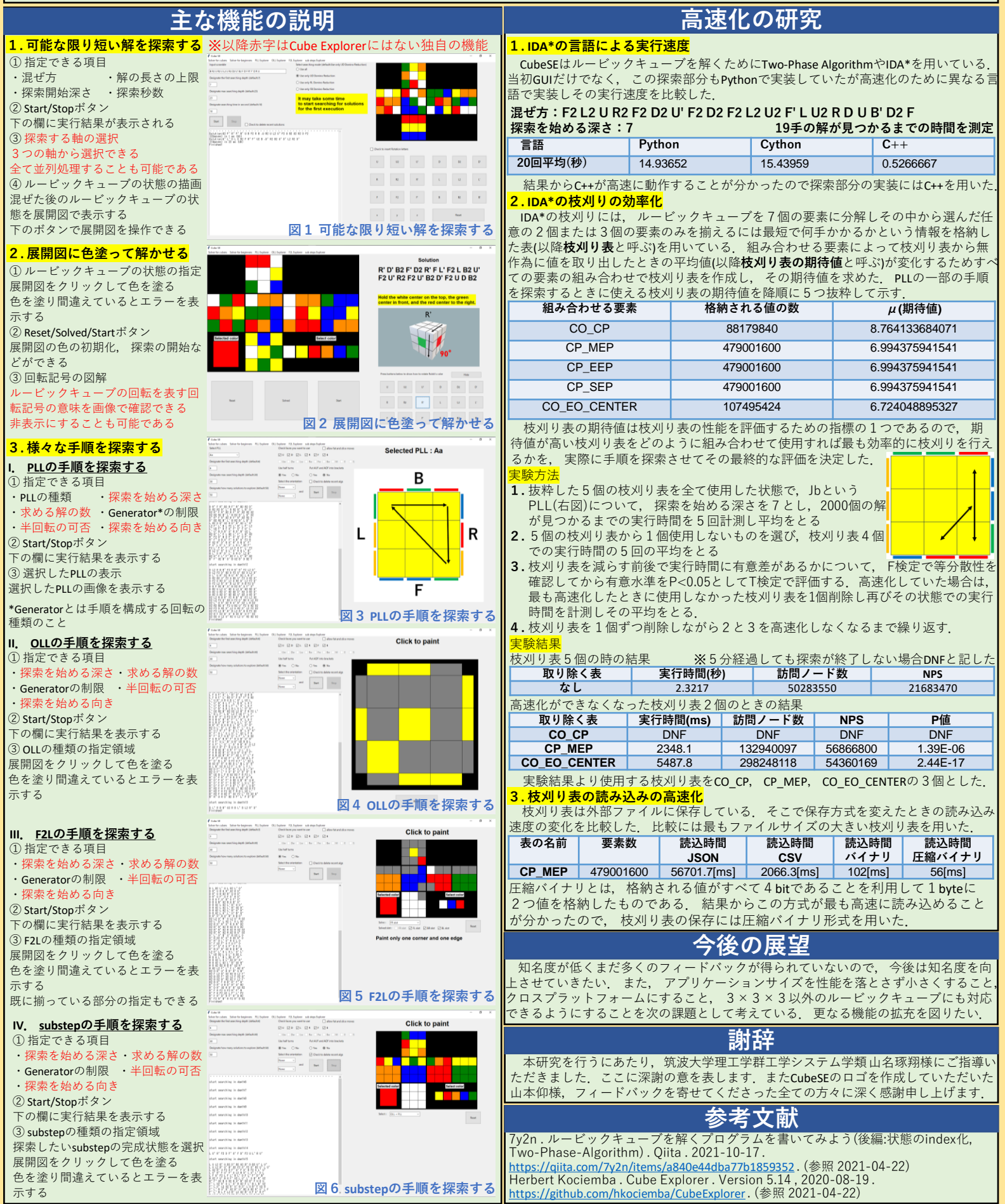